```
Get<sup>["QUADRUPOLE"];</sup>
H∗
 One−dimensional phase−modulated shifted−echo MQMAS of a spin I = 5ê2,
 Three−pulse sequence,
 3 Q echo amplitude optimization with the third pulse,
 Coherence transfer pathway 0 Q → 3 Q → 1 Q → −1 Q,
 Wolfram Mathematica 5.0,
 Author: R. HAJJAR
 ∗)
(*------------ Nucleus ------------*)
quadrupoleSpin = 2.5;
larmorFrequencyMhz = 208.61889974; (* Al-27 with 800 MHz NMR spectrometer *)
(*----- Quadrupole interaction ----*)
quadrupoleOrder = 2;
QCCMHz = 5; \eta = 1;H∗−−− Rotor Euler angles in PAS −−−∗L
\alpha_{PR} = 0; \beta_{PR} = 0; \gamma_{PR} = 0;(*<sup>----------</sup> Parameters ----------*)
startOperator = Iz;
ωRFkHz = 100; H∗ strong RF pulse strength in kHz unit ∗L
ωRF3kHz = 10; H∗ weak RF pulse strength in kHz unit ∗L
spinRatekHz = 15;
powderFile = "rep100_simp";
numberOfGammaAngles = 10;
t1 = 4; (* the first-pulse duration in microsecond unit *)
t2 = 1; (* the second-pulse duration in microsecond unit *)
t3 = 15; (* the third-pulse duration in microsecond unit *)
∆t = 0.25; H∗ pulse duration increment in microsecond unit ∗L
np = t3 / \Delta t; (* number increment of the third-pulse duration *)
H∗−−−−−−−−− Pulse sequence −−−−−−−−−∗L
coherence1 = {3}; (* 3Q coherences *)coherence2 = {1}; (* 1Q coherences *)\text{detect} = \{\{4, 3\}\}\text{; (« central-transition matrix element of a spin 5/2 *)}fsimulation := (
  pulse[t1, \omegaRFkHz]; (* first pulse *)
     filterCoh[coherence1]; (* 3Q coherence pathway selection *)
  pulse [t2, \omegaRFkHz]; (* second pulse *)
     filterCoh[coherence2]; (* 1Q coherence pathway selection ∗)
  acq0;
  For [p = 1, p \leq np, p++)pulse[\Delta t, \omegaRF3kHz]; (* third pulse *)
     acq@pD;
   \};
 L;
H∗−−− Execute, plot, and save simulation
```
**in "shifted\_echo\_P3" file** −−−−−−−−−−−−−−−−∗L **run;**  $tabgraph['shifted_echo_P3"]$ ; (\* −−−−−−−−−−−−−−−−−−−−−−−−−−−−−−−−− \*)

powderFile: rep100\_simp

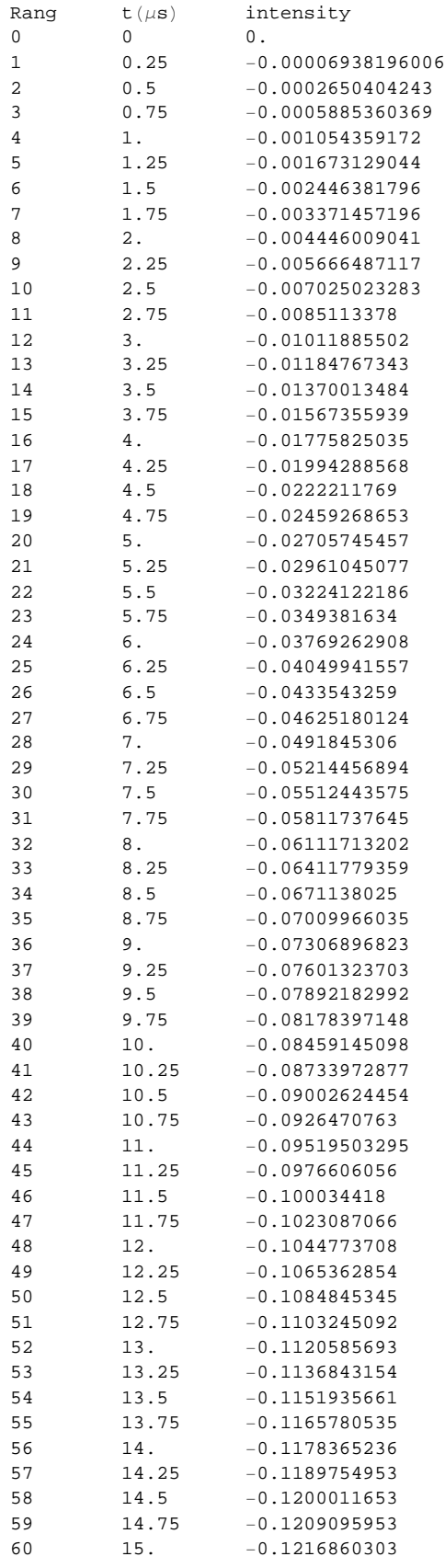

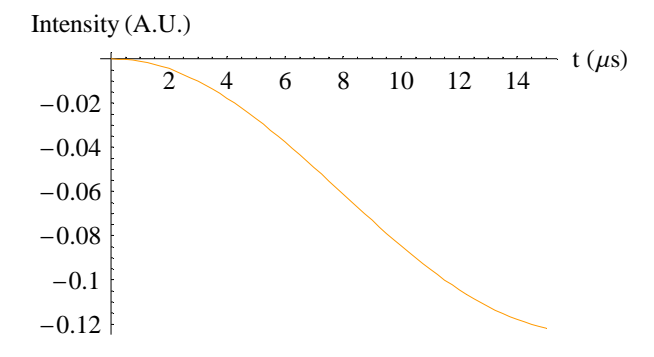